# **INFORMATIVA COOKIE**

# **ai sensi dell'articolo 13 del Regolamento (UE) 2016/679**

Gentile utente, il Titolare del Trattamento Le dà il benvenuto sul sito web https://bancacrs.it/ (il "Sito/App") e La invita a prestare attenzione alla seguente informativa (l'"Informativa"), rilasciata ai sensi dell'articolo 13 del Regolamento (UE) 2016/679 relativo alla protezione delle persone fisiche con riguardo al trattamento dei dati personali, nonché alla libera circolazione di tali dati ("GDPR").

Il Titolare attribuisce una rilevante attenzione alla protezione dei Suoi dati personali e, nel presente documento ("Cookie Policy") Le fornisce informazioni sul trattamento dei Suoi dati personali effettuati tramite i cookie. Il Titolare potrà altresì trattare altri Tuoi dati personali e ti invita, pertanto, a prendere visione dell'informativa accessibile dal sito web

## **1. Chi è il Titolare del trattamento**

Il Titolare del trattamento è la BANCA CASSA DI RISPARMIO DI SAVIGLIANO SPA, con sede legale in Savigliano, Piazza del Popolo 15, Codice fiscale, Partita IVA e Numero d'Iscrizione al R.I. di Cuneo: 00204500045 – Codice ABI 06305, Iscrizione Albo Banche n. 5078, nella persona del legale rappresentante pro tempore (il "Titolare").

Il Titolare ha altresì nominato un Responsabile della protezione dei dati ("DPO"), che Lei potrà contattare direttamente per l'esercizio dei Suoi diritti, nonché per ricevere qualsiasi informazione relativa al trattamento dei Suoi dati personali e/o alla presente Informativa, scrivendo a:

- AMBIENTE SICURO SERVIZI Soc. Coop., Via Cascina Colombaro 56, 12100 Cuneo. P. IVA 03157080049 – Att.ne Data Protection Officer
- inviando una e-mail all'indirizzo: [dpo@aesseservizi.eu](mailto:dpo@aesseservizi.eu)
- inviando un messaggio di posta elettronica certificata all'indirizzo PEC: [segreteria@pec.aesseservizi.eu](mailto:segreteria@pec.aesseservizi.eu)

## **2. Cosa sono i cookie**

I cookie sono file di testo che un sito internet invia ai terminali degli utenti (browser) che consentono al gestore del sito di riconoscere le singole visite eseguite dagli utenti.

I cookie sono utilizzati per eseguire autenticazioni informatiche, monitorare sessioni e memorizzare informazioni specifiche riguardanti gli utenti che accedono al server, per prevenire le frodi e garantire la sicurezza e, di norma, sono presenti nel browser di ciascun utente in numero molto elevato.

Nel corso della navigazione su un sito, l'utente può ricevere sul suo terminale anche cookie che vengono inviati da siti o da web server diversi (c.d. "terze parti"), sui quali possono risiedere alcuni elementi (quali, ad esempio, immagini, mappe, suoni, specifici link a pagine di altri domini) presenti sul sito che lo stesso sta visitando.

## **3. Tipologie e finalità dei cookies impiegati dal sito**

 $\Gamma$ 

3.1 Cookie necessari al funzionamento del sito

L'impiego delle categorie di cookies seguenti è necessario all'utilizzo del sito. Il blocco di una delle categorie di cookies, di seguito descritte, non le consentirà di fruire dei servizi messi a disposizione sul Sito/App del Titolare del Trattamento.

- 3.1.1 Cookie tecnici persistenti impiegati per mantenere l'informazione che viene utilizzata nel periodo tra un accesso e l'altro al sito web, o utilizzati per finalità tecniche e per migliorare la navigazione sul sito. Questo dato permette al Sito/App del Titolare di riconoscere che Lei è un utente o visitatore già noto e si adatta di conseguenza. La durata dei cookies persistenti è pari a un mese, terminata l'ultima visita dell'utente al Sito/App.
- 3.1.2 Cookie analitici di TERZA PARTE con IP anonimizzato necessario per l'utilizzo del sito – impiegati per elaborazioni statistiche (Analytics) mediante l'impiego dell'IP dell'utente web, parzialmente anonimizzato. La scadenza dei cookies per le elaborazioni statistiche ammonta a 1 anno e 1 mese, terminata l'ultima visita dell'utente al Sito/App.

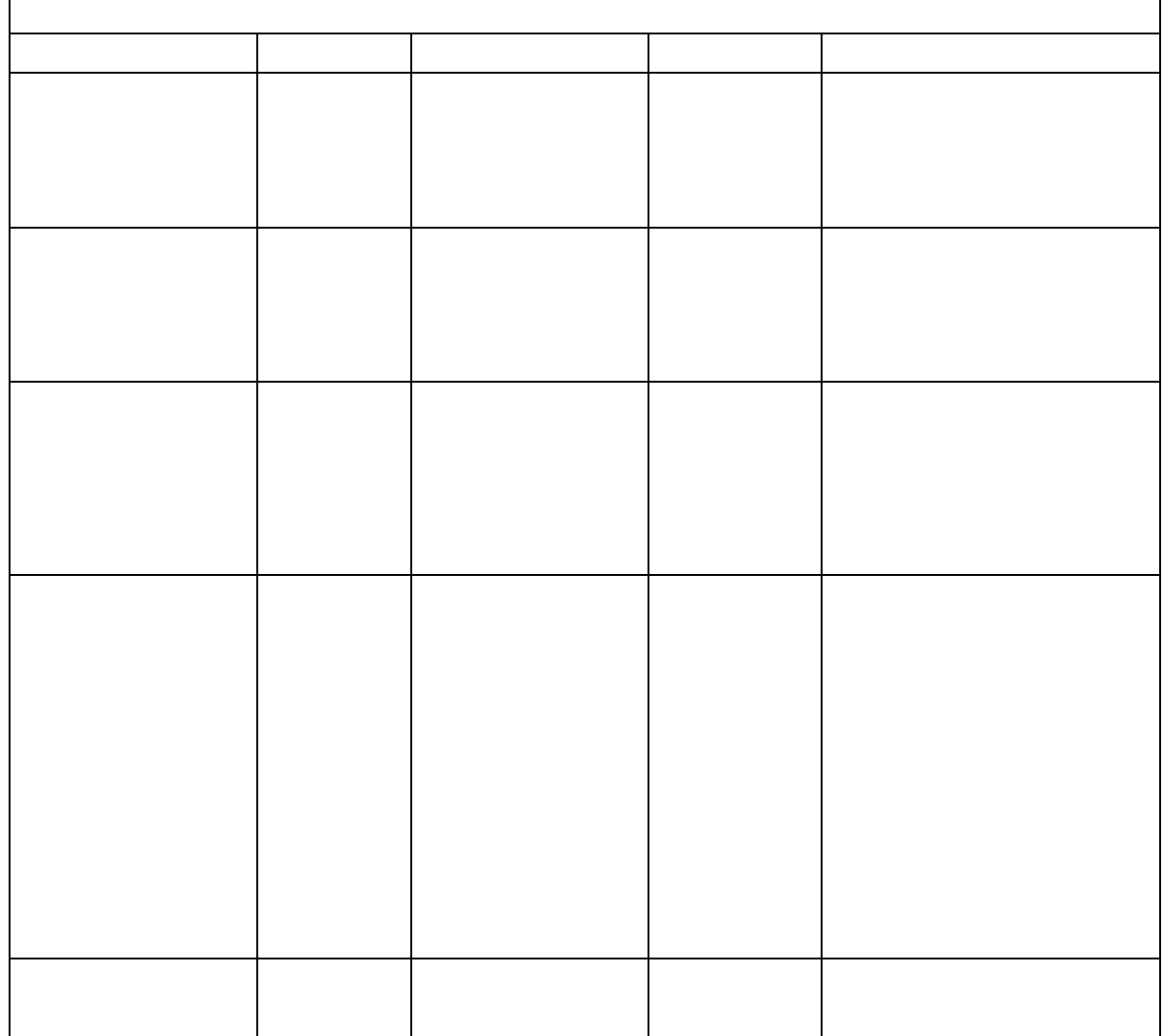

#### **4. Quali cookie utilizza il presente sito web e quali sono le loro principali caratteristiche**

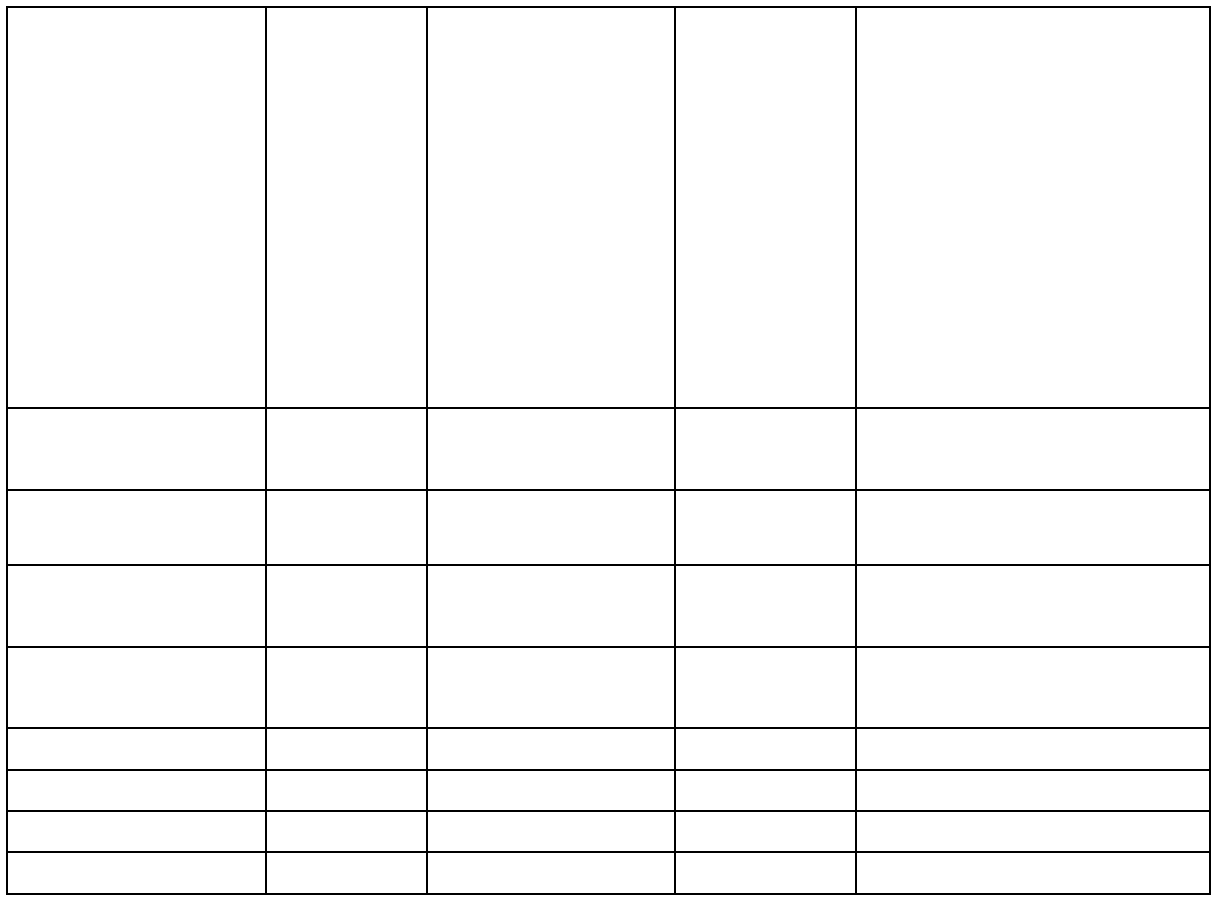

Collaboriamo con Microsoft Clarity e Microsoft Advertising per rilevare il modo in cui gli utenti utilizzano e interagiscono con il nostro sito web attraverso metriche comportamentali, heatmap e replay delle sessioni per migliorare e commercializzare i nostri prodotti/servizi. I dati di utilizzo del sito web vengono acquisiti utilizzando cookie di prima e terza parte e altre tecnologie di tracciamento per determinare la popolarità dei prodotti/servizi e l'attività online. Inoltre, Microsoft utilizza queste informazioni per l'ottimizzazione del sito, per scopi di frode/sicurezza e per la pubblicità. Per ulteriori informazioni sulle modalità di raccolta e utilizzo dei dati da parte di Microsoft, visitare l'Informativa sulla https://privacy.microsoft.com/it-IT/privacystatement".

## **5. A quali soggetti potranno essere comunicati i Suoi dati personali**

Per il perseguimento delle finalità sopra descritte i Suoi dati personali potranno essere conosciuti dai dipendenti, dal personale assimilato in qualità di soggetti autorizzati al trattamento e/o responsabili del trattamento e/o titolari del trattamento.

L'elenco completo e aggiornato dei soggetti a cui i Suoi dati personali possono essere comunicati può essere richiesto presso la sede legale del Titolare.

I cookie di terze parti sono creati e leggibili da domini esterni al presente sito. Di seguito gli URL delle policy dei cookies relativi alle terze parti impiegati dal Sito/App del Titolare del Trattamento:

Cookie Policy Google <https://policies.google.com/technologies/cookies?hl=it>

## **6. Gestione dei Cookies**

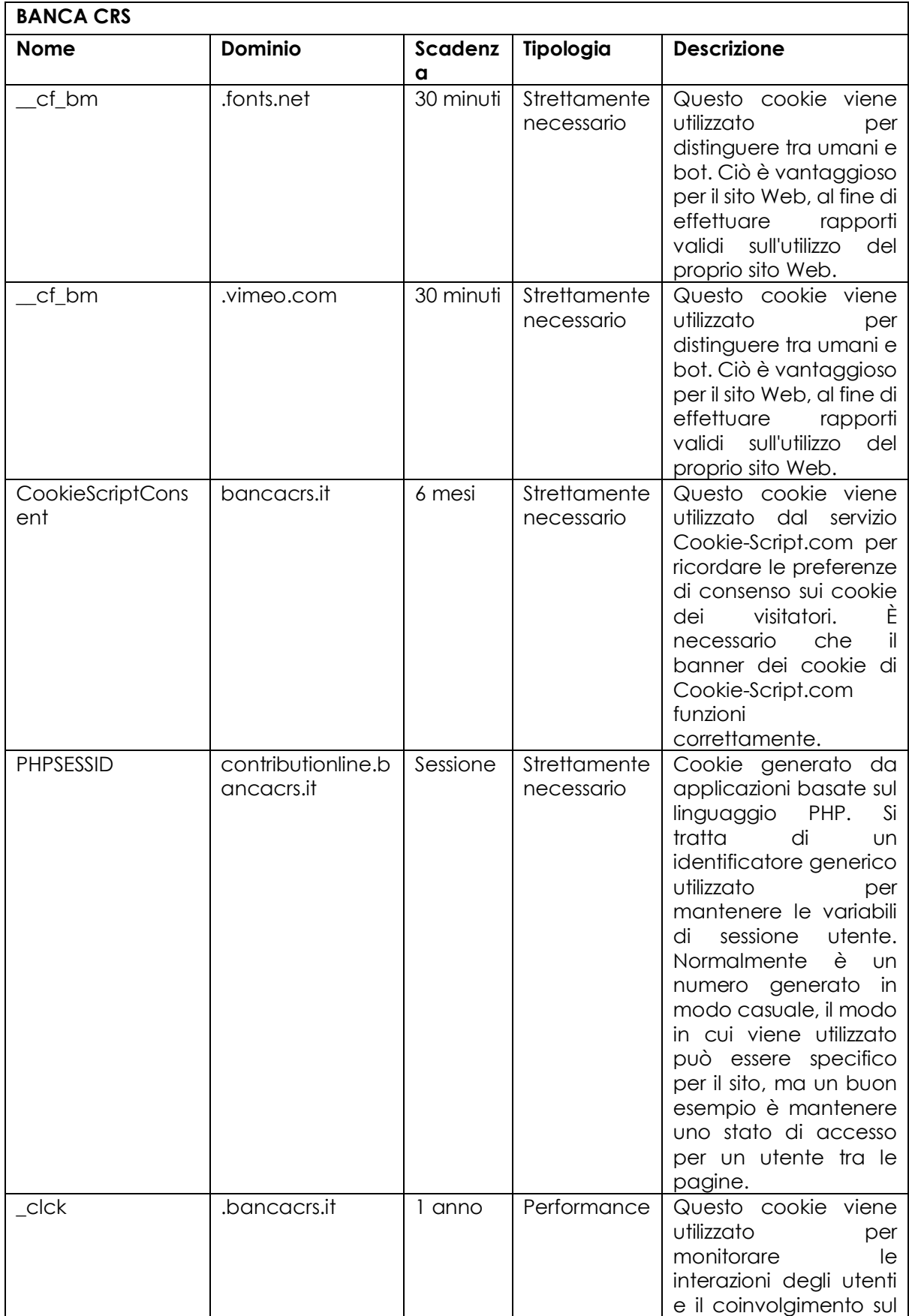

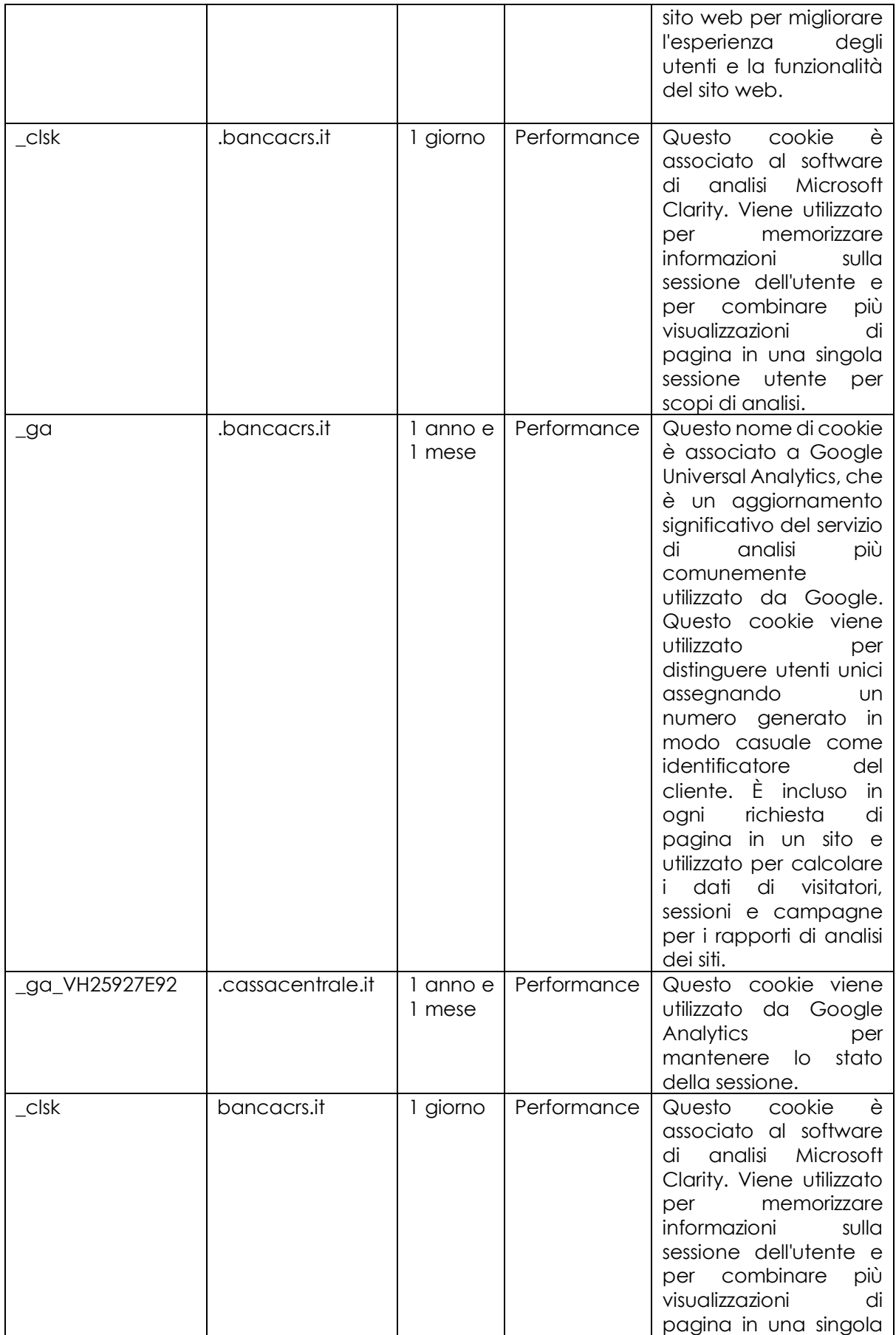

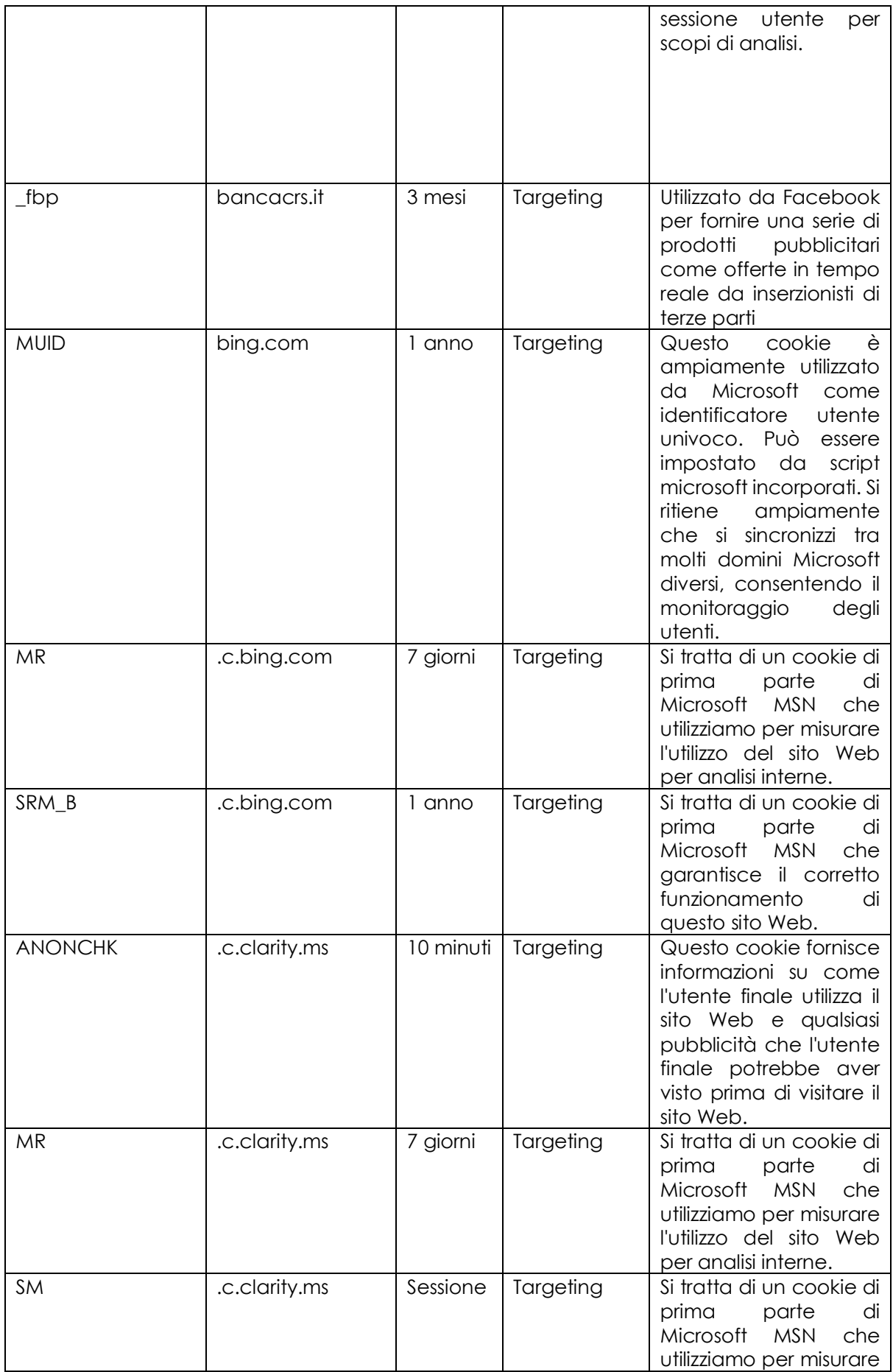

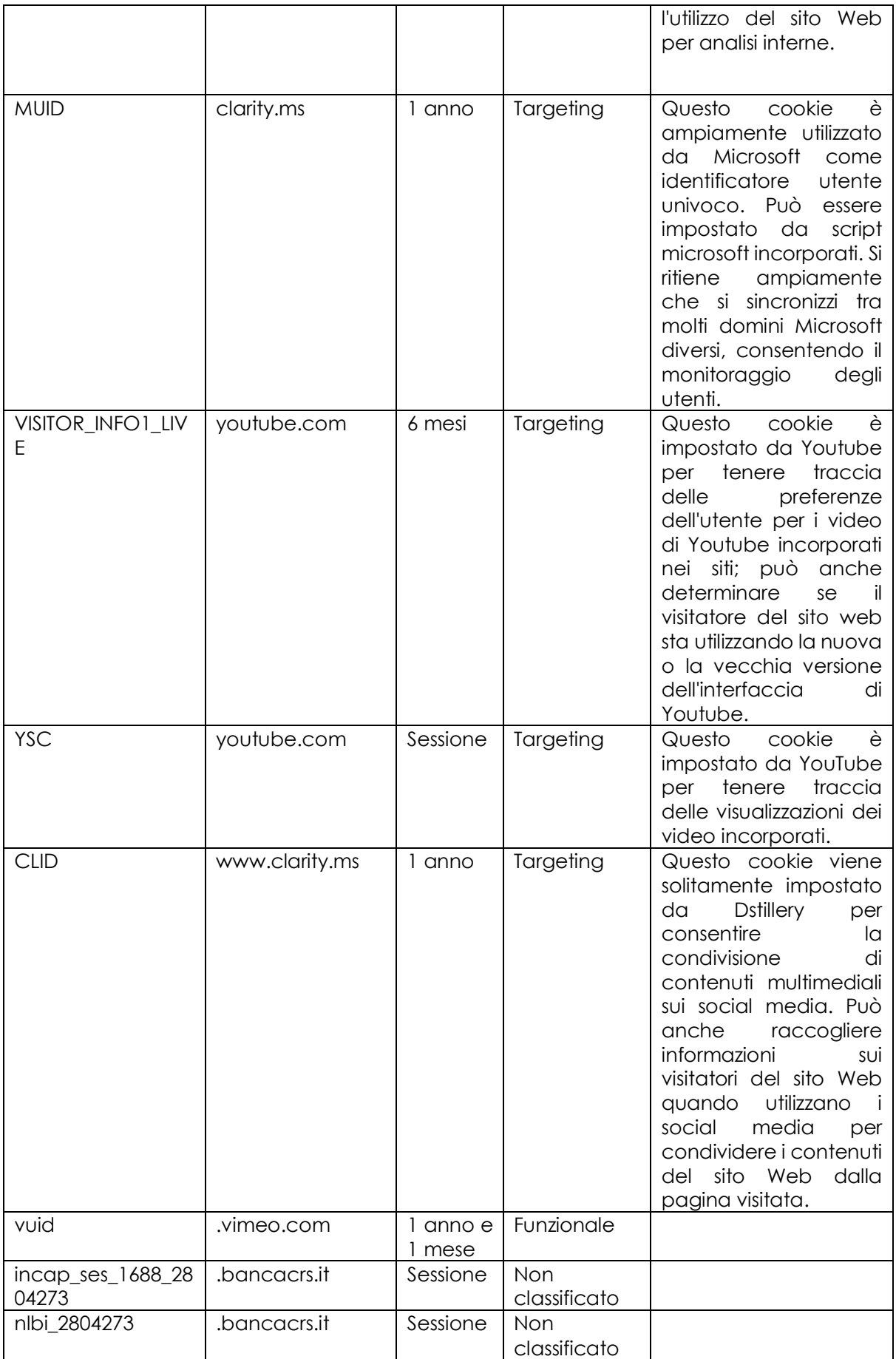

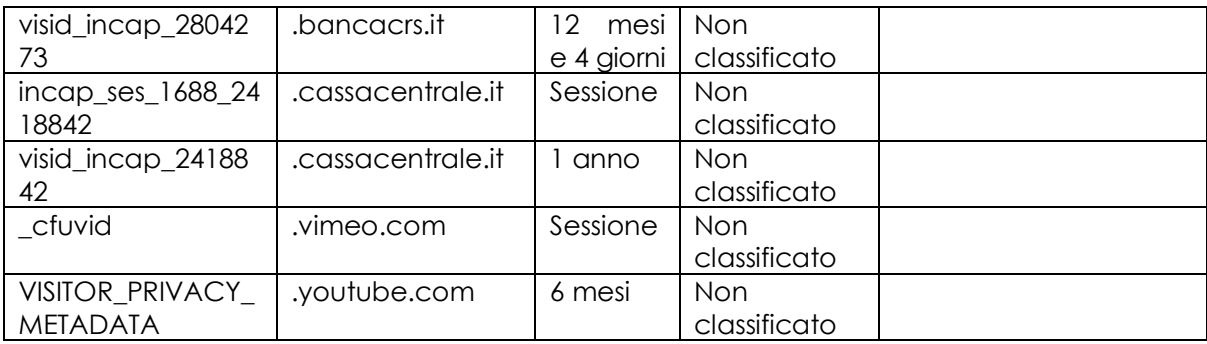

In ogni caso, il Titolare La informa che Lei potrà impedire l'installazione di qualsiasi tipologia di cookie tramite le impostazioni del Suo browser.

Tuttavia, nel caso in cui Lei scelga di eliminare o rifiutare i cookie di sessione e di sicurezza, il Titolare del Trattamento non potrà, per motivi tecnici, di sicurezza e/o di prevenzione delle frodi, erogare i servizi bancari online presenti sul sito web.

La informiamo, inoltre, che è sempre possibile cancellare i cookie installati sul Suo dispositivo tramite le impostazioni del Suo browser.

Al fine di verificare come impedire l'installazione dei cookie o cancellare i cookie già presenti sul Suo dispositivo, il Titolare La invita a visionare le seguenti istruzioni a seconda del browser da Lei utilizzato.

## **Chrome**

- 1. Aprire Chrome sul computer.
- 2. Cliccare su Altro  $\frac{1}{2}$  Impostazioni in alto a destra.
- 3. Cliccare su "Privacy e sicurezza".
- 4. Cliccare su Cookie.
- 5. Da qui Lei può:
	- Attivare i cookie: attivare l'opzione accanto a "Bloccati".
	- Disattivare i cookie: disattivare l'opzione Consenti ai siti di salvare e leggere i dati dei cookie;
	- Visualizzare tutti i cookies cliccando su "Mostra tutti i Cookies".

Per maggiori informazioni visitare la pagina <https://support.google.com/accounts/answer/61416?hl=it>

#### **Mozilla Firefox**

- 1. Eseguire il Browser Mozilla Firefox
- 2. Fare click sul menù presente nella barra degli strumenti del browser a fianco della finestra di inserimento url per la navigazione
- 3. Selezionare il menù Opzioni
- 4. Selezionare il pannello Privacy e Sicurezza
- 5. Da qui lei può
	- Cancellare tutti i cookies salvati nel browser;
	- Modificare le impostazioni per il salvataggio dei cookies.

Per maggiori informazioni visitare la pagina <https://support.mozilla.org/it/kb/Bloccare%20i%20cookie>

#### **Internet Explorer**

- 1. Per eliminare i cookie seleziona il pulsante Strumenti, scegli Sicurezza, quindi seleziona Elimina cronologia esplorazioni; Selezionare la casella di controllo Cookie e dati del sito Web e quindi scegliere Elimina;
- 2. Per Bloccare o consentire i cookie: selezionare il pulsante Strumenti e quindi selezionare Opzioni Internet; Seleziona la scheda Privacy e, in Impostazioni, seleziona Avanzate, quindi scegli se vuoi accettare, bloccare o ricevere una richiesta per i cookie proprietari o di terze parti.

Per maggiori informazioni visitare la pagina

[https://support.microsoft.com/it-it/windows/eliminare-e-gestire-i-cookie-168dab11-0753-](https://support.microsoft.com/it-it/windows/eliminare-e-gestire-i-cookie-168dab11-0753-043d-7c16-ede5947fc64d) [043d-7c16-ede5947fc64d](https://support.microsoft.com/it-it/windows/eliminare-e-gestire-i-cookie-168dab11-0753-043d-7c16-ede5947fc64d)

## **Safari**

- 1. Nell'app Safari sul Mac, scegli Safari > Preferenze, fai clic su Privacy, quindi esegui una delle seguenti azioni:
	- Impedisci ai tracciatori di utilizzare cookie e dati di siti web per monitorare la tua navigazione: seleziona la voce "Impedisci il monitoraggio tra siti web": cookie e dati dei siti web vengono eliminati a meno che tu non visiti e interagisci direttamente con i siti web dei tracciatori;
	- Blocca sempre i cookie: seleziona "Blocca tutti i cookie": i siti web, terze parti e sponsor non possono archiviare cookie e altri dati sul tuo Mac. Questo potrebbe impedire il corretto funzionamento di alcuni siti web;
	- Consenti sempre i cookie: deseleziona "Blocca tutti i cookie": siti web, terze parti e sponsor possono archiviare cookie e altri dati sul Mac;
	- Rimuovere cookie e dati archiviati: fai clic su "Gestisci dati siti web", seleziona uno o più siti web; quindi, fai clic su Rimuovi o su "Rimuovi tutto": la rimozione dei dati potrebbe ridurre la possibilità di essere tracciati, ma potrebbe anche interrompere l'accesso ai siti web o modificarne il comportamento.

Vedere quali siti web archiviano cookie o dati: fai clic su "Gestisci dati siti web". Per maggiori informazioni visitare la pagina https://support.apple.com/it-it/guide/safari/sfri11471/mac

## **Safari iOS (dispositivi mobile)**

- 1. Per cancellare la cronologia e i cookie, vai su Impostazioni > Safari e tocca Cancella dati siti web e cronologia. La cancellazione della cronologia, dei cookie e dei dati di navigazione da Safari non comporta la modifica delle informazioni di riempimento automatico.
- 2. Per cancellare i cookie senza eliminare la cronologia, vai su Impostazioni > Safari > Avanzate > Dati dei siti web; quindi, tocca Rimuovi tutti i dati dei siti web.

Per maggiori informazioni visitare la pagina <https://support.apple.com/it-it/HT201265>

Per ulteriori approfondimenti su come gestire o disabilitare i cookie di terze parti è possibile visitare il sito [www.youronlinechoices.com](http://www.youronlinechoices.com/)

## **7. Quali diritti Lei ha in qualità di interessato**

In relazione ai trattamenti descritti nella presente Informativa, in qualità di interessato Lei potrà, alle condizioni previste dal GDPR, esercitare i diritti sanciti dagli articoli da 15 a 22 del GDPR e, in particolare, i seguenti diritti:

- diritto di accesso diritto di ottenere conferma che sia o meno in corso un trattamento di dati personali che La riguardano e, in tal caso, ottenere l'accesso ai Suoi dati personali;
- diritto di rettifica diritto di ottenere, senza ingiustificato ritardo, la rettifica dei dati personali inesatti che La riguardano e/o l'integrazione dei dati personali incompleti;
- diritto alla cancellazione (diritto all'oblio) diritto di ottenere, senza ingiustificato ritardo, la cancellazione dei dati personali che La riguardano. Il diritto alla cancellazione non si applica nella misura in cui il trattamento sia necessario per l'adempimento di un obbligo legale o per l'esecuzione di un compito svolto nel pubblico interesse o per l'accertamento, l'esercizio o la difesa di un diritto in sede giudiziaria;
- diritto di limitazione di trattamento diritto di ottenere la limitazione del trattamento;
- diritto alla portabilità dei dati diritto di ricevere, in un formato strutturato, di uso comune e leggibile da un dispositivo automatico, i dati personali che La riguardano e di fornirli ad altro Titolare;
- diritto di opposizione diritto di opporsi al trattamento dei dati personali che La riguardano;
- diritto a non essere sottoposto a un processo decisionale automatizzato diritto di non essere sottoposto a una decisione basata unicamente sul trattamento automatizzato, compresa la profilazione, che produca effetti giuridici che lo riguardano o che incida in modo analogo significativamente sulla sua persona;
- diritto di proporre reclamo all'Autorità Garante per la protezione dei dati personali: http://www.garanteprivacy.it;
- revocare il consenso prestato in ogni occasione e con la stessa facilità con cui è stato fornito senza pregiudicare la liceità del trattamento basata sul consenso prestato prima della revoca.

I diritti di cui sopra potranno essere esercitati, nei confronti del Titolare, contattando i riferimenti indicati nel precedente punto 1.

L'esercizio dei Suoi diritti in qualità di interessato è gratuito ai sensi dell'Art. 12 GDPR. Tuttavia, nel caso di richieste manifestamente infondate o eccessive, anche per la loro ripetitività, il Titolare potrebbe addebitarle un contributo spese ragionevole, alla luce dei costi amministrativi sostenuti per gestire la Sua richiesta, o negare la soddisfazione della Sua richiesta.

La informiamo, infine, che il Titolare potrà richiedere ulteriori informazioni necessarie a confermare l'identità dell'interessato.

[06/06/2024]